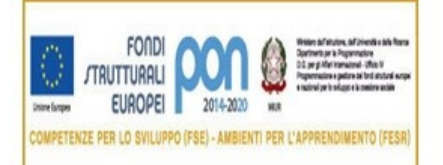

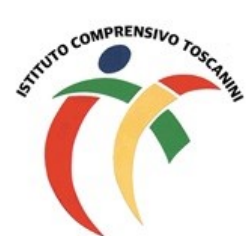

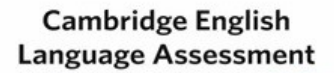

**Exam Preparation Centre** 

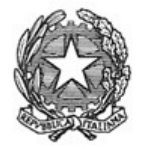

Ministero dell'Istruzione, dell'Università e della Ricerca Ufficio Scolastico Regionale Lombardia ISTITUTO COMPRENSIVO TOSCANINI Piazza Trattati di Roma 1957 n. 5 - 21011 CASORATE SEMPIONE (VA) tel. 0331296182 - fax 0331295563 - cod. fisc. 82007580127 e-mail: vaic865004@istruzione.it PEC: vaic865004@pec.istruzione.it

Comunicazione interna n. 195 Casorate Sempione, 26/01/2021

## **Ai Coordinatori di plesso Ai docenti della scuola primaria**

## **Oggetto: scrutini I quadrimestre online – modalità operative**

Al fine di redigere il documento di valutazione in formato elettronico come previsto dalla normativa vigente, si chiede alle SS.VV. di procedere secondo le seguenti modalità operative:

- 1. **CIASCUN docente della classe dovrà inserire** nel registro elettronico SOLO **le proposte** di livello relative alle proprie discipline di insegnamento **entro il giorno precedente la data di calendarizzazione dello scrutinio di classe;**
- 2. I docenti di sostegno dovranno comunicare ai docenti coordinatori le valutazioni relative ai propri alunni DVA, scaturite anch'esse da un momento di riflessione collegiale per poter essere inserite successivamente nel registro elettronico da parte dei docenti delle discipline.
- 3. **SOLO i docenti delegati a presiedere lo scrutinio dovranno anche inserire, sempre entro la stessa data di scadenza:**
	- **una proposta di giudizio globale concordato** in sede di programmazione **in seguito** alla compilazione **collegiale** delle griglie dei giudizi globali (descrittori M4a/P25 oppure M4b/P25 oppure M4c/P25).
	- **una proposta di giudizio di comportamento concordato,** in sede di programmazione **in seguito**  alla valutazione collegiale degli indicatori inseriti nell'allegato M6b/P25. Tale proposta dovrà essere inserita in una qualsiasi materia (solo una volta). Il modello riassuntivo M6a/P25, **debitamente compilato,** dovrà essere caricato, dopo lo scrutinio, nell'area programmazione/verbali del registro elettronico.
- 4. **In sede di scrutinio**:
	- inserire (a cura del docente delegato a presiedere), dopo attenta discussione, il giudizio condiviso (SUFF, BUONO, DISTINTO, OTTIMO) ab posto del voto in quanto il giudizio per il comportamento, inserito in "Voti proposition da TARANTINO MARIA ELENA". 26/04/2021 94:34:50

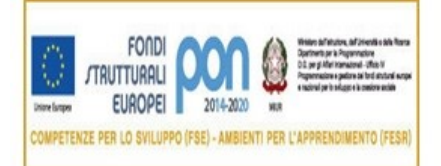

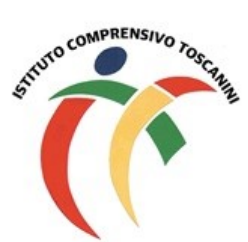

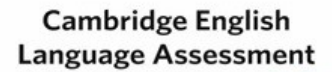

**Exam Preparation Centre** 

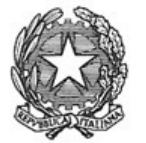

Ministero dell'Istruzione, dell'Università e della Ricerca Ufficio Scolastico Regionale Lombardia ISTITUTO COMPRENSIVO TOSCANINI Piazza Trattati di Roma 1957 n. 5 - 21011 CASORATE SEMPIONE (VA) tel. 0331296182 - fax 0331295563 - cod. fisc. 82007580127 e-mail: vaic865004@istruzione.it PEC: vaic865004@pec.istruzione.it

- indicare se i PAI relativi all'anno passato sono stati recuperati (cliccando nel rettangolo rosso sotto i nomi degli alunni con PAI), inserire i nuovi PAI per gli alunni non sufficienti nella disciplina (colonna a sinistra del voto proposto). Si precisa che i PAI non recuperati vanno reinseriti, con gli eventuali aggiornamenti, tra quelli per l'anno scolastico in corso.
- **procedere ad una lettura attenta di quanto già inserito, in modo da permettere un confronto tra i docenti coinvolti per consentire eventuali modifiche condivise di livelli e/o giudizi.**
- **ricontrollare con attenzione i livelli e i giudizi** registrati sul tabellone della classe al termine dello scrutinio.
- procedere alle operazioni di salvataggio del file e solo in seguito chiudere lo scrutinio;
- scaricare le tabelle relative ai PAI dell'anno scorso (simbolo salvagente nella pagina del RE dove si inseriscono le proposte di livello) e ai PAI dell'anno corrente (scheda carenza sempre nella stessa pagina).
- allegare verbale, tabelle PAI e tabellone al RE e inviare una copia di tutto in segreteria mettendo come oggetto della mail "COMUNE-CLASSE-SEZIONE-VERBALE SCRUTINIO".

Tutte le operazioni di scrutinio si effettueranno in modalità on line tramite piattaforma Meet secondo il calendario stabilito pertanto si prega di rispettare gli orari di convocazione.

> Il Dirigente Scolastico (Maria Elena Tarantino) *Documento informatico firmato digitalmente ai sensi del D.Lgs 82/2005 s.m.i. e norme collegate, il quale sostituisce il documento cartaceo e la firma autografa.*

Allegati: mod. M4a/P25, M4b/P25, M4c/P25, M6a/P25, M6b/P25.